## Package 'kirby21.base'

October 13, 2022

Type Package Title Example Data from the Multi-Modal MRI 'Reproducibility' Resource Version 1.7.3 Date 2020-07-02 Author John Muschelli<muschellij2@gmail.com> Maintainer John Muschelli <muschellij2@gmail.com> Description Multi-modal magnetic resonance imaging ('MRI') data from the 'Kirby21' 'reproducibility' study <<https://www.nitrc.org/projects/multimodal/>>, including functional and structural imaging. License GPL-2 LazyData true LazyLoad true Imports utils, stats, git2r RoxygenNote 7.1.0 URL <https://www.nitrc.org/projects/multimodal/>, <http://dx.doi.org/10.1016/j.neuroimage.2010.11.047> Encoding UTF-8 **Suggests** testthat  $(>= 2.1.0)$ NeedsCompilation no Repository CRAN

## R topics documented:

Date/Publication 2020-07-02 18:40:02 UTC

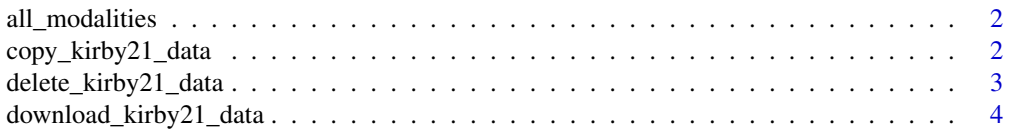

<span id="page-1-0"></span>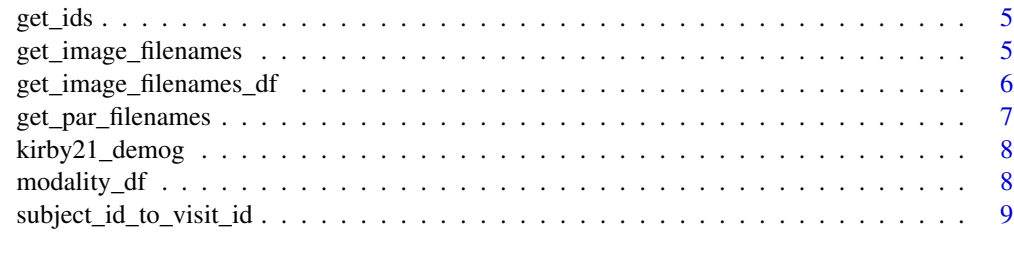

#### $\blacksquare$

all\_modalities *Return All Modalities*

## Description

Return the modalities for images where packages were developed

#### Usage

all\_modalities()

#### Value

Vector of characters

copy\_kirby21\_data *Copy Kirby21 Data to an output directory*

#### Description

Copies files from Kirby21 Package to an output directory

#### Usage

```
copy_kirby21_data(copydir, ...)
```
## Arguments

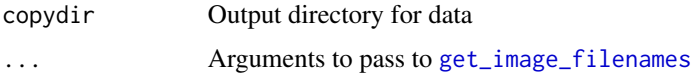

#### Value

Logical if files are copied

#### <span id="page-2-0"></span>Examples

```
on_cran = !identical(Sys.getenv("NOT_CRAN"), "true")
on_ci <- nzchar(Sys.getenv("CI"))
local_run = grepl("musch", tolower(Sys.info()[["user"]]))
run_example = !on_cran || on_ci || local_run
if (run_example) {
tdir = tempfile()
dir.create(tdir)
outdir = tempdir()surv_installed = "kirby21.survey" %in% installed.packages()
if (!surv_installed) {
testthat::expect_error(
download_kirby21_data("SURVEY",
    force = FALSE))
} else {
download_kirby21_data("SURVEY",
    force = FALSE)
}
res = download_kirby21_data("SURVEY", outdir = outdir, force = TRUE)
if (!surv_installed) {
try({remove.packages("kirby21.survey")})
}
copy_kirby21_data(copydir = tdir, outdir = outdir)
}
```
delete\_kirby21\_data *Delete Kirby21 Imaging Data*

#### Description

This function allows users to remove specific modalities for Kirby21 data sets. This allows this package to be on CRAN

#### Usage

```
delete_kirby21_data(modality = kirby21.base::all_modalities(), outdir = NULL)
```
#### Arguments

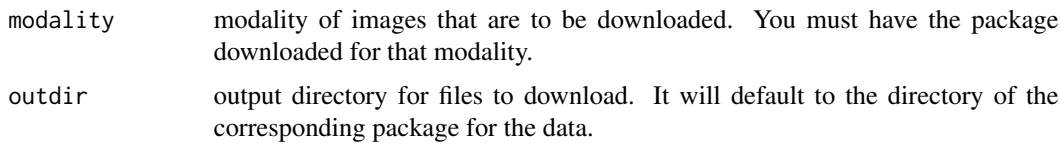

#### Value

Nothing is returned

#### Examples

```
on_cran = !identical(Sys.getenv("NOT_CRAN"), "true")
on_ci <- nzchar(Sys.getenv("CI"))
local_run = grepl("musch", tolower(Sys.info()[["user"]]))
run_example = !on_cran || on_ci || local_run
if (run_example) {
outdir = tempdir()
res = download_kirby21_data("SURVEY", outdir = outdir, force = TRUE)
delete_kirby21_data("SURVEY", outdir = outdir)
}
```
download\_kirby21\_data *Download Kirby21 Imaging Data*

#### Description

This function allows users to download specific modalities for Kirby21 data sets. This allows this package to be on CRAN

#### Usage

```
download_kirby21_data(
 modality = kirby21.base::all_modalities(),
 progress = TRUE,
  force = FALSE,
 outdir = NULL
)
```
#### Arguments

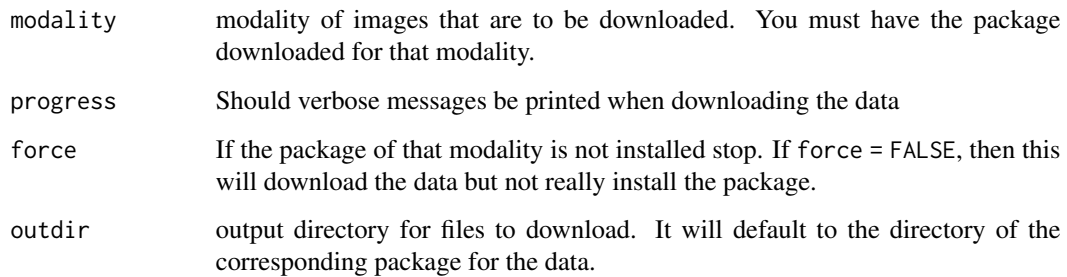

#### Value

A logical indicating the data is there.

<span id="page-3-0"></span>

#### <span id="page-4-0"></span>get\_ids 5

#### Examples

```
on_cran = !identical(Sys.getenv("NOT_CRAN"), "true")
on_ci <- nzchar(Sys.getenv("CI"))
local_run = grepl("musch", tolower(Sys.info()[["user"]]))
run_example = !on_cran || on_ci || local_run
if (run_example) {
outdir = tempdir()
res = download_kirby21_data("SURVEY", outdir = outdir)
}
```
#### get\_ids *Get IDs with Data in Package*

#### Description

Return the IDs for the people scanned available in the kirby21 packages

#### Usage

get\_ids()

#### Value

Vector of numeric ids

<span id="page-4-1"></span>get\_image\_filenames *Get Image Filenames*

#### Description

Return the filenames for the images

#### Usage

```
get_image_filenames(...)
```
#### Arguments

... arguments passed to [get\\_image\\_filenames\\_df](#page-5-1)

#### Examples

get\_image\_filenames()

```
get_image_filenames_df
```
*Get Image Filenames in a data.frame*

## Description

Return a data.frame of filenames for the images

#### Usage

```
get_image_filenames_df(
  ids = get\_ids(),
 modalities = all_modalities(),
 visits = c(1, 2),
 long = TRUE,warn = TRUE,
 outdir = NULL
)
get_image_filenames_matrix(...)
get_image_filenames_list(...)
get_image_filenames_list_by_visit(...)
get_image_filenames_list_by_subject(...)
```
#### Arguments

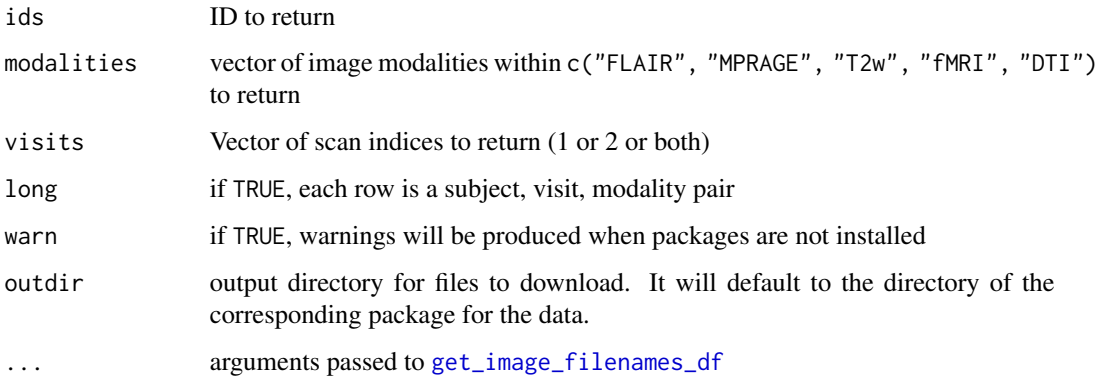

#### Value

Data.frame of filenames

<span id="page-6-0"></span>get\_par\_filenames 7

#### Examples

```
get_image_filenames_df()
get_image_filenames_matrix()
get_image_filenames_list()
get_image_filenames_list_by_visit()
get_image_filenames_list_by_subject()
```
get\_par\_filenames *Get Filenames of Par files*

## Description

Return the filenames for the par files

#### Usage

```
get_par_filenames(
 ids = get\_ids(),
 modalities = c("FLAIR", "MPRAGE", "T2w", "fMRI", "DTI"),
 visits = c(1, 2))
```
#### Arguments

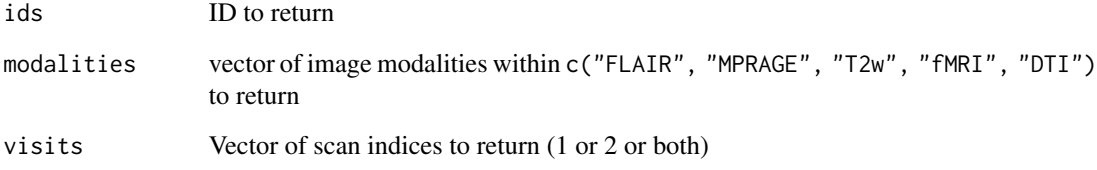

## Value

Data.frame of filenames

#### Examples

get\_par\_filenames()

<span id="page-7-0"></span>

#### Description

A dataset containing demographic information for kirby21 data sets

#### Format

A data frame with 21 rows and 3 columns.

#### Source

[https://www.nitrc.org/frs/?group\\_id=313](https://www.nitrc.org/frs/?group_id=313)

modality\_df *All Modalities and the Corresponding package*

## Description

Return the modalities for images and the packages that contain them

#### Usage

modality\_df()

#### Value

data.frame of two columns:

- modality: modality of image
- package: package that contains it

<span id="page-8-0"></span>subject\_id\_to\_visit\_id

*Kirby 21 Subject Identifiers to NITRC Visit Identifiers*

#### Description

A dataset containing the mapping from the Subject IDs from the Kirby demographics to the KKI2009 identifiers on NITRC

## Format

A data frame with 42 rows and 4 columns

#### Source

[https://www.nitrc.org/frs/?group\\_id=313](https://www.nitrc.org/frs/?group_id=313)

# <span id="page-9-0"></span>Index

all\_modalities, [2](#page-1-0) copy\_kirby21\_data, [2](#page-1-0) delete\_kirby21\_data, [3](#page-2-0) download\_kirby21\_data, [4](#page-3-0) get\_ids, [5](#page-4-0) get\_image\_filenames, *[2](#page-1-0)*, [5](#page-4-0) get\_image\_filenames\_df, *[5,](#page-4-0) [6](#page-5-0)*, [6](#page-5-0) get\_image\_filenames\_list *(*get\_image\_filenames\_df*)*, [6](#page-5-0) get\_image\_filenames\_list\_by\_subject *(*get\_image\_filenames\_df*)*, [6](#page-5-0) get\_image\_filenames\_list\_by\_visit *(*get\_image\_filenames\_df*)*, [6](#page-5-0) get\_image\_filenames\_matrix *(*get\_image\_filenames\_df*)*, [6](#page-5-0) get\_par\_filenames, [7](#page-6-0) kirby21\_demog, [8](#page-7-0)

modality\_df, [8](#page-7-0)

subject\_id\_to\_visit\_id, [9](#page-8-0)